## **Canon** -**PG-210 / CL-211**

After installing your cartridges, you'll notice the printer still thinks they're empty, despite having just been refilled. This will not prevent you from printing, but you will get a few friendly reminders from the printer that you are using "empty" or refilled cartridges. Simply click OK to these warnings. If there is no option to continue printing (see message below), read the message and follow the steps outlined. You will be prompted to do this once for each of the cartridges refilled. After you've done it, you will never be prompted again for that cartridge.

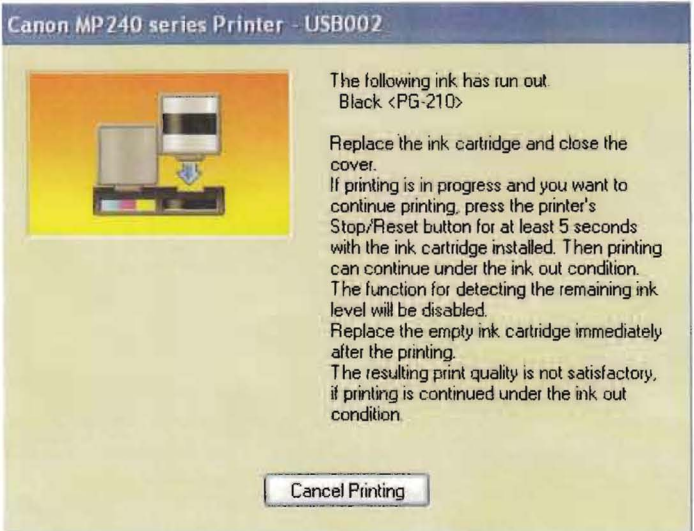

Notice this message asks you to **hold the printer's STOP Button for 5 seconds.** Follow these instructions and you can continue printing without difficulty.

## CANON PG-210 RESET INSTRUCTIONS